## 善湾集中保管传算所服份有限公司

## 基金交易平台連線申請書

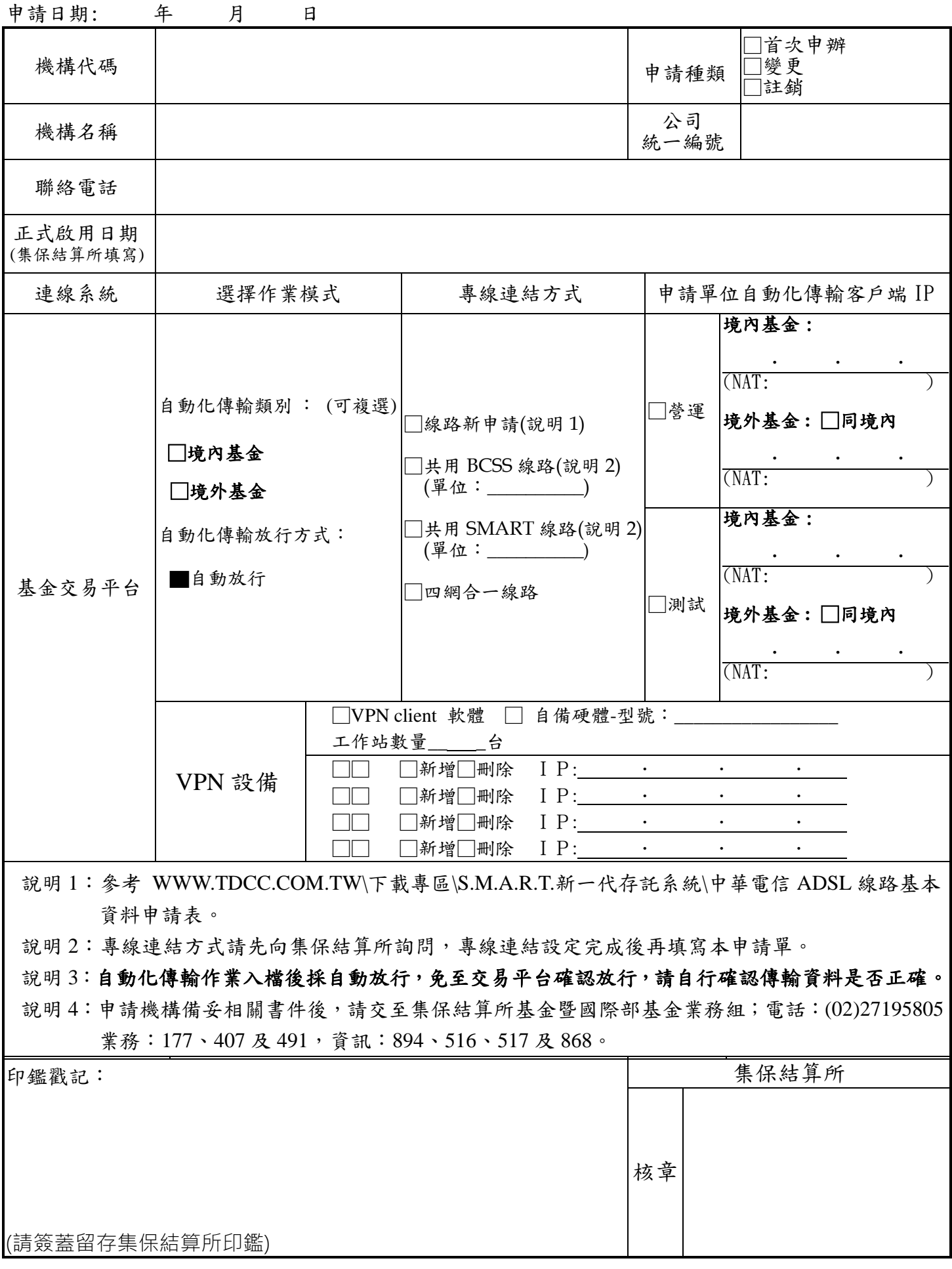